# **Format de la BreakDownList**

- Format fichier:
	- .csv séparé par un ";" (ou ",") (Sous excel, faire exporter sous)
	- .xlsx
- Pas de commentaires dans les cases de données (faire une colonne à part pour ça) ou bien les mettre entre parenthèse.
- Si plusieurs Assets par case, les mettre chacun sur une ligne différente
- Nommer au maximum les assets de manière identique sur le disque et dans la Break Down List
	- o Pas d'espace dans les noms de fichier
	- Attention aux Accents et différences Majuscules/Minuscules
	- Ne pas mettre l'extension
	- On accepte des différences de préfixe ou de suffixe Exemple : BG001 ⇒ EP02\_BG001\_OK.psd
- L'ordre et le nombre des colonnes n'a pas d'importance
- La(les) ligne(s) d'entête ne sont pas lues (Donc Expression libre à cet endroit)

# **Exemple de configuration**

#### **Contenu de la Break Down List**

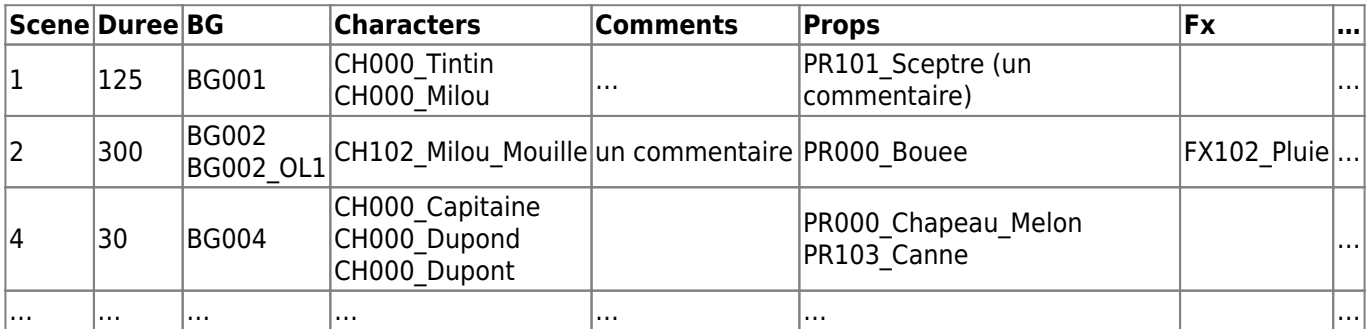

## **Fichiers sur le Disque de production**

(Les fichiers peuvent être placés dans différents répertoires)

EP01\_BG001.psd EP01\_BG002.psd EP01\_BG002\_OL1.psd … Audio\_SC001.wav Audio\_SC002.wav … CH Tintin.fla CH\_Milou.fla CH\_Milou\_Mouillé.fla … PROPS Sceptre.fla ...

## **Paramétrage des Règles de correspondance**

Ces règles vont indiquer dans quelle colonne de la BreakDownList trouver les assets et comment les renommer pour les trouver sur le disque.

Last update: 2023/10/19 14:00 compatoon:manuals:toonbox:v2:task:taskassembly:breakdownlist http://wiki.compatoon.com/doku.php?id=compatoon:manuals:toonbox:v2:task:taskassembly:breakdownlist

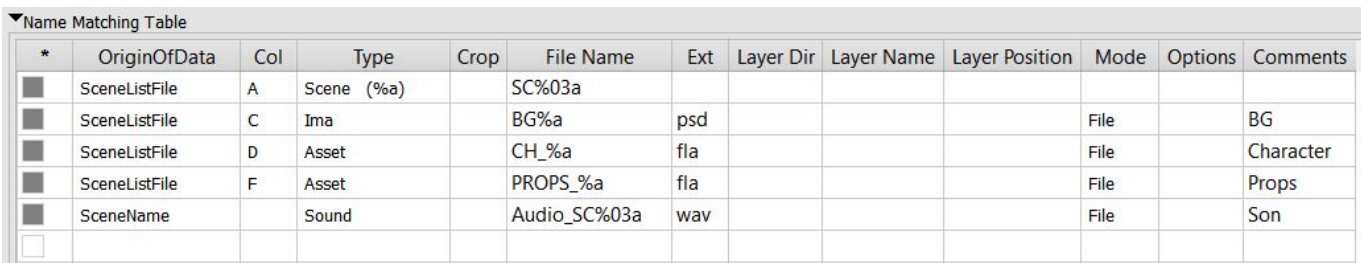

#### [Details sur la Table de Correspondance](http://wiki.compatoon.com/doku.php?id=compatoon:manuals:toonbox:v2:task:taskassembly:matchingtable:start)

From:

<http://wiki.compatoon.com/> - **VPS**

Permanent link: **<http://wiki.compatoon.com/doku.php?id=compatoon:manuals:toonbox:v2:task:taskassembly:breakdownlist>**

Last update: **2023/10/19 14:00**

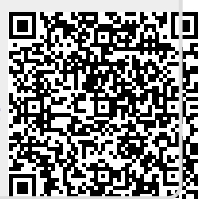